#### 9 2017年3月24日ニュース

 米地質調査所(USGS)のウエブサイトからランドサットデータを入手されているかたは、 「Landsat Collection」、「Pre Collection」ということばにお気づきと思います。 今後ランドサットデータは、「Landsat Collection」に移行していきます。このことについて 若干説明します。詳しくは次のサイトを参照ください。

<https://landsat.usgs.gov/landsat-collections>

ランドサットデータを、米地質調査所 ( U S G S ) のサイトから入手される参考として、次の マニュアルを用意していました。

<http://www.yac-j.com/hq/info/landsatdownload.pdf>

この資料の補足として、本情報をご活用ください。

現在USGSは、ランドサット4号以降の膨大なデータを、今後「Landsat Collection」という形 態で提供しようとしています。ある方は「過去から現在までのLandsatデータを、ピクセル単 位で高精度に比較できるように、処理系と分類方法を変更している。」と説明されています。 今後Landsatのデータは、ファイル名や品質などが従来とやや異なる「Landsat Collection」 という形態で提供されます。

現時点では、従来版と「Landsat Collection」の両方の形式でデータが提供されていますが、

今後「Landsat Collection」 に一本化されます。 第7回衛星データ利用コンテストの課題部門は、「Landsat Collection」 を用意する予定です。

\*2017年1月5日のパナマ運河周辺のパス12ロウ54のランドサット8を例にします

| 新しいファイル   Collection1 Level-1」<br>LC08 L1TP 012054 20170105 20170312 01 T1 |            |             | (症来のファイル   Pre Collection」<br>LC80120542017005LGN00 |            |             |
|----------------------------------------------------------------------------|------------|-------------|-----------------------------------------------------|------------|-------------|
| LC08_L1TP_012054_20170105_20170312_01_T1_ANG                               | 115 KB     | テキスト ドキュメント | LC80120542017005LGN00_B1                            | 114,676 KB | TIFF イメージ   |
| LC08_L1TP_012054_20170105_20170312_01_T1_B1                                | 114,380 KB | TIFF イメージ   | LC80120542017005LGN00_B2<br><b>INCHE</b>            | 114,676 KB | TIFF イメージ   |
| LC08_L1TP_012054_20170105_20170312_01_T1_B2                                | 114,380 KB | TIFF イメージ   | LC80120542017005LGN00_B3<br>KB.                     | 114,676 KB | TIFF イメージ   |
| LC08_L1TP_012054_20170105_20170312_01_T1_B3                                | 114,380 KB | TIFF イメージ   | LC80120542017005LGN00_B4<br>磷酸                      | 114,676 KB | TIFF イメージ   |
| LC08_L1TP_012054_20170105_20170312_01_T1_B4                                | 114,380 KB | TIFF イメージ   | LC80120542017005LGN00_B5<br>W.                      | 114,676 KB | TIFF イメージ   |
| LC08_L1TP_012054_20170105_20170312_01_T1_B5                                | 114,380 KB | TIFF イメージ   | LC80120542017005LGN00_B6<br>K.                      | 114,676 KB | TIFF イメージ   |
| LC08_L1TP_012054_20170105_20170312_01_T1_B6                                | 114,380 KB | TIFF イメージ   | LC80120542017005LGN00_B7                            | 114,676 KB | TIFF イメージ   |
| LC08_L1TP_012054_20170105_20170312_01_T1_B7                                | 114,380 KB | TIFF イメージ   | LC80120542017005LGN00_B8<br>КP.                     | 458,522 KB | TIFF イメージ   |
| LC08_L1TP_012054_20170105_20170312_01_T1_B8                                | 457,338 KB | TIFF イメージ   | LC80120542017005LGN00_B9<br>B.                      | 114,676 KB | TIFF イメージ   |
| LC08_L1TP_012054_20170105_20170312_01_T1_B9                                | 114,380 KB | TIFF イメージ   |                                                     |            |             |
| LC08_L1TP_012054_20170105_20170312_01_T1_B10                               | 114,380 KB | TIFF イメージ   | LC80120542017005LGN00_B10<br>62                     | 114,676 KB | TIFF イメージ   |
| LC08_L1TP_012054_20170105_20170312_01_T1_B11                               | 114,380 KB | TIFF イメージ   | LC80120542017005LGN00_B11<br>幌                      | 114,676 KB | TIFF イメージ   |
| LC08_L1TP_012054_20170105_20170312_01_T1_BQA                               | 114,380 KB | TIFF イメージ   | LC80120542017005LGN00_BQA<br>K.                     | 114,676 KB | TIFF イメージ   |
| 画<br>LC08_L1TP_012054_20170105_20170312_01_T1_MTL                          | 9 KB       | テキスト ドキュメント | E<br>LC80120542017005LGN00_MTL                      | 8 KB       | テキスト ドキュメント |

1.63 GB (1,756,823,552 バイト)

#### 1.63 GB (1,761,247,232 バイト)

「Landsat Collection」に移行するとファイル名の命名も異なります。

データの品質(明るさ・位置の精度)が良くなりますが、観測直後にデータをダウンロードす ると「リアルタイム(RT)」という区分のデータになり、速報データのため従来程度の品質と なります。

観測から2~3週間してからダウンロードすると「ティア1(T1)」という区分のデータになり、 軌道の精密データを用いて処理されるため品質が上がります。

このとき夜間や曇のデータなど本来の品質が出ないものは、品質が劣る「ティア2(T2)」 という別の区分になって公開されます。

\*参考 https://landsat.usgs.gov/landsat-collections

今回の版で、現在作業を進めている版の「EISEI」は、Landsat Collection レベル L1TP のRT、 T1、T2いずれにも対応します。

次版を提供するまで、「Landsat Collection」でなく「Pre Collection」のダウンロードをお勧 めします。

なお現在提供している、 「EISEI 0.7.6版」では、幾つかの機能に制限はありますが、 Collection1の分析はできます。

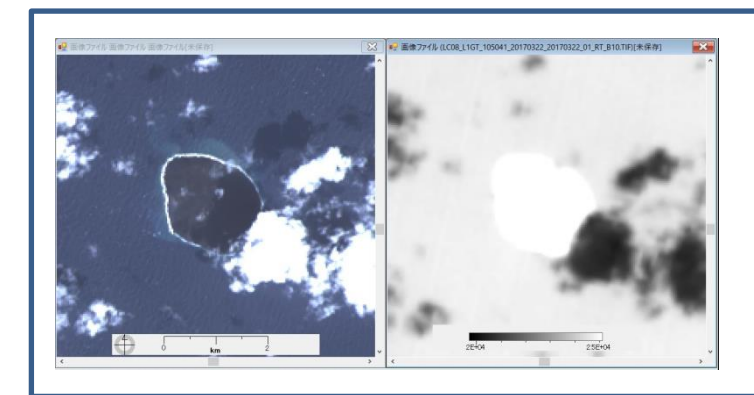

例 「EISEI 0.7.6版」 2017年3月23日西ノ島の例 ・ファイル名の表示なし ・10バンド分析に制限等

# 「Collection1」のダウンロードについて

## USGS(米地質調査所)サイト

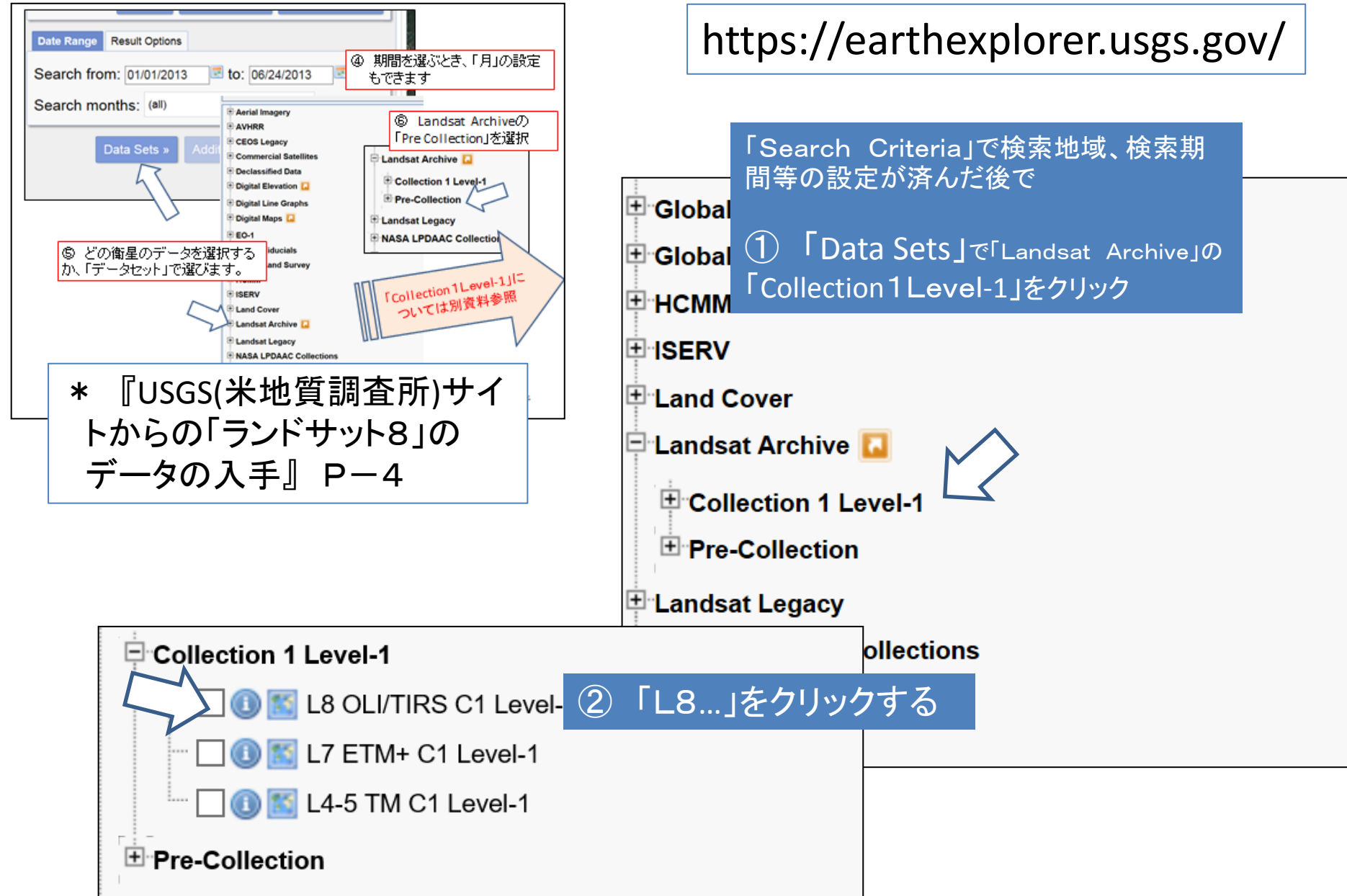

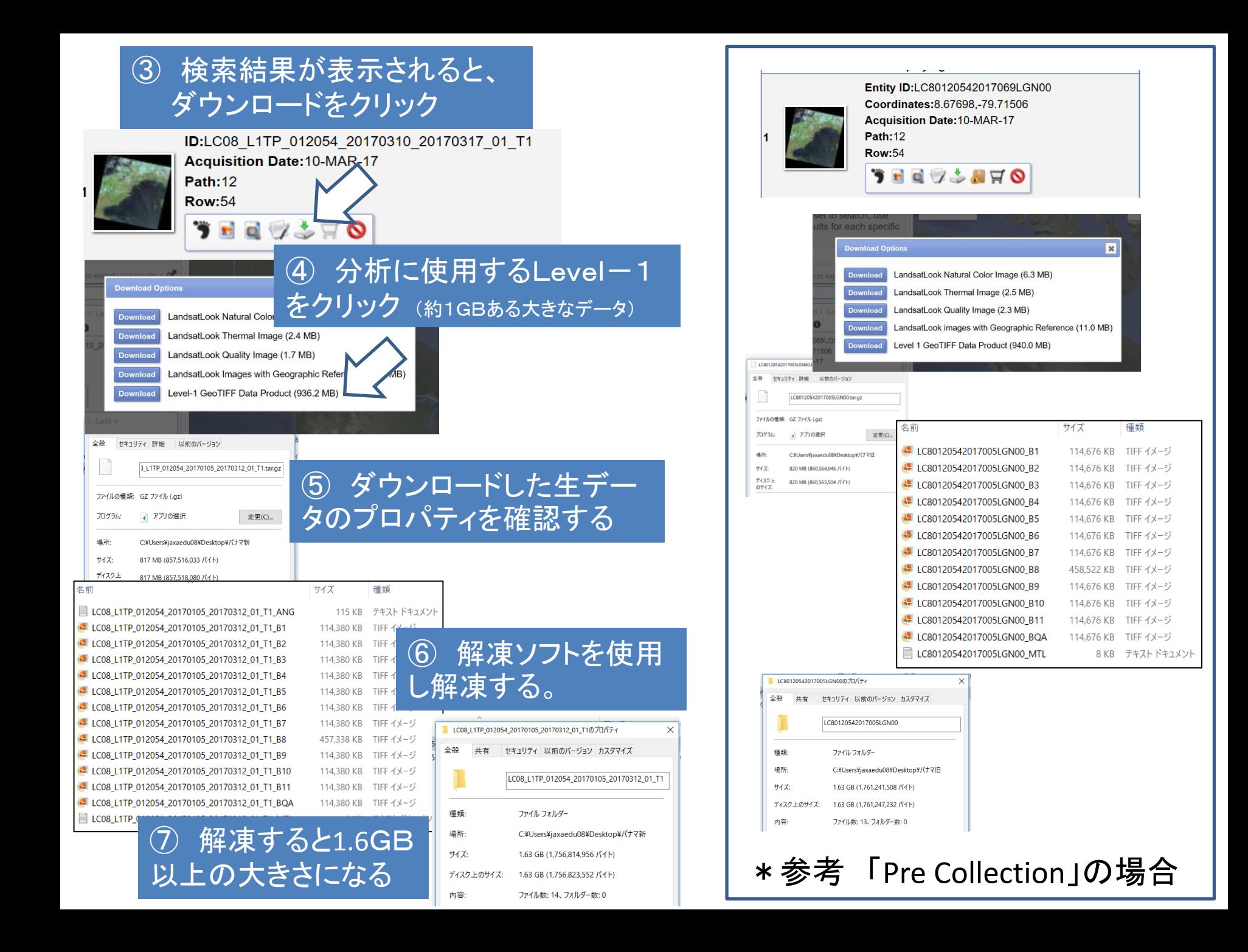

# 「Collection1Level-1」のファイル名は、2種類の命名を含んでいます。 Landsat Product Identifier

 新たな命名(「Collection1Level-1」) \*○○月○○日という表記を含みます

Landsat Scene Identifier

 これまでになじみのある命名。(「Pre Collection」) \*1月1日から○○日目という表記を含みます

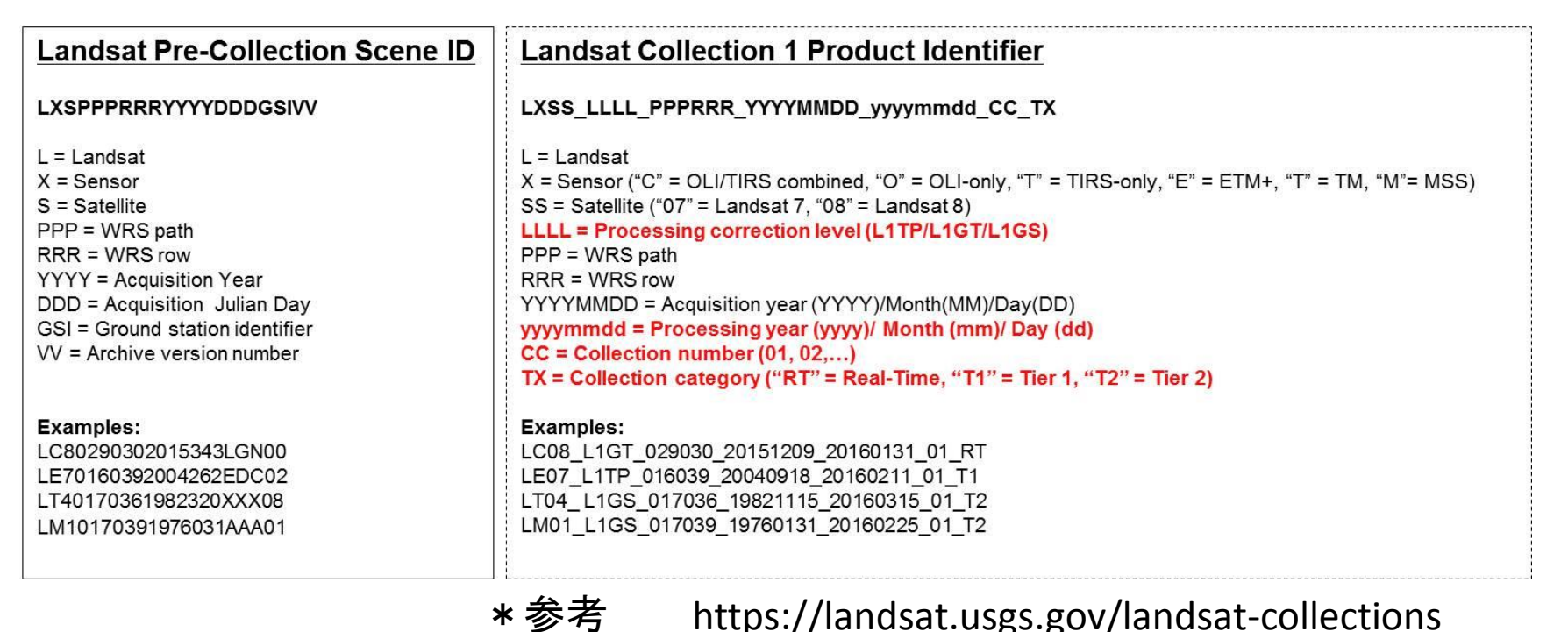

### 2017年3月16日の四国地域のランドサット8データでは次のようになっています。

Landsat Product Identifier LC08\_L1TP\_111037\_20170316\_20170316\_01\_RT Landsat Scene Identifier

LC81110372017075LGN00

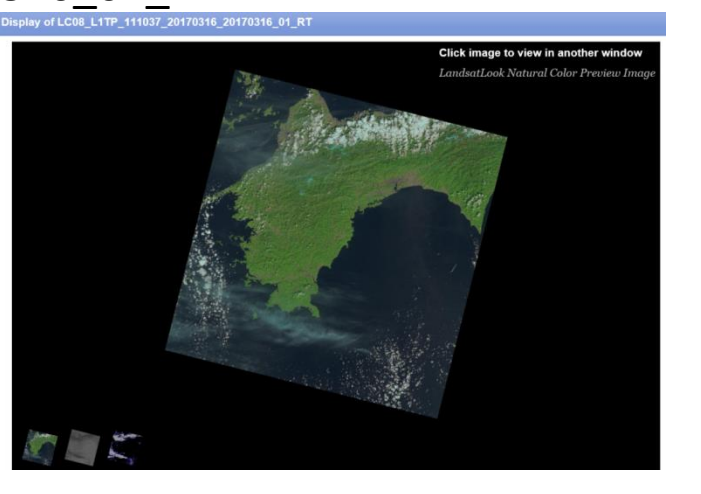

### Landsat Scene Identifier LC81110372017075LGN00

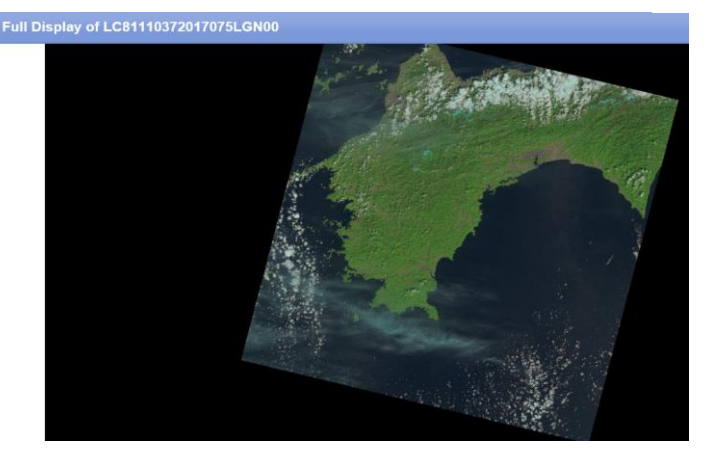

「Pre Collection」

「Collection1Level-1」